### **Build A Simple Stock Movement**

## **Classifier Using Machine Learning & Python**

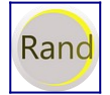

·

[randerson112358](https://randerson112358.medium.com/?source=post_page-----3fc3aac18b0--------------------------------)

8 min read

· Feb 21, 2021

Can stock indicators combined with machine learning predict the price movement of stocks ?

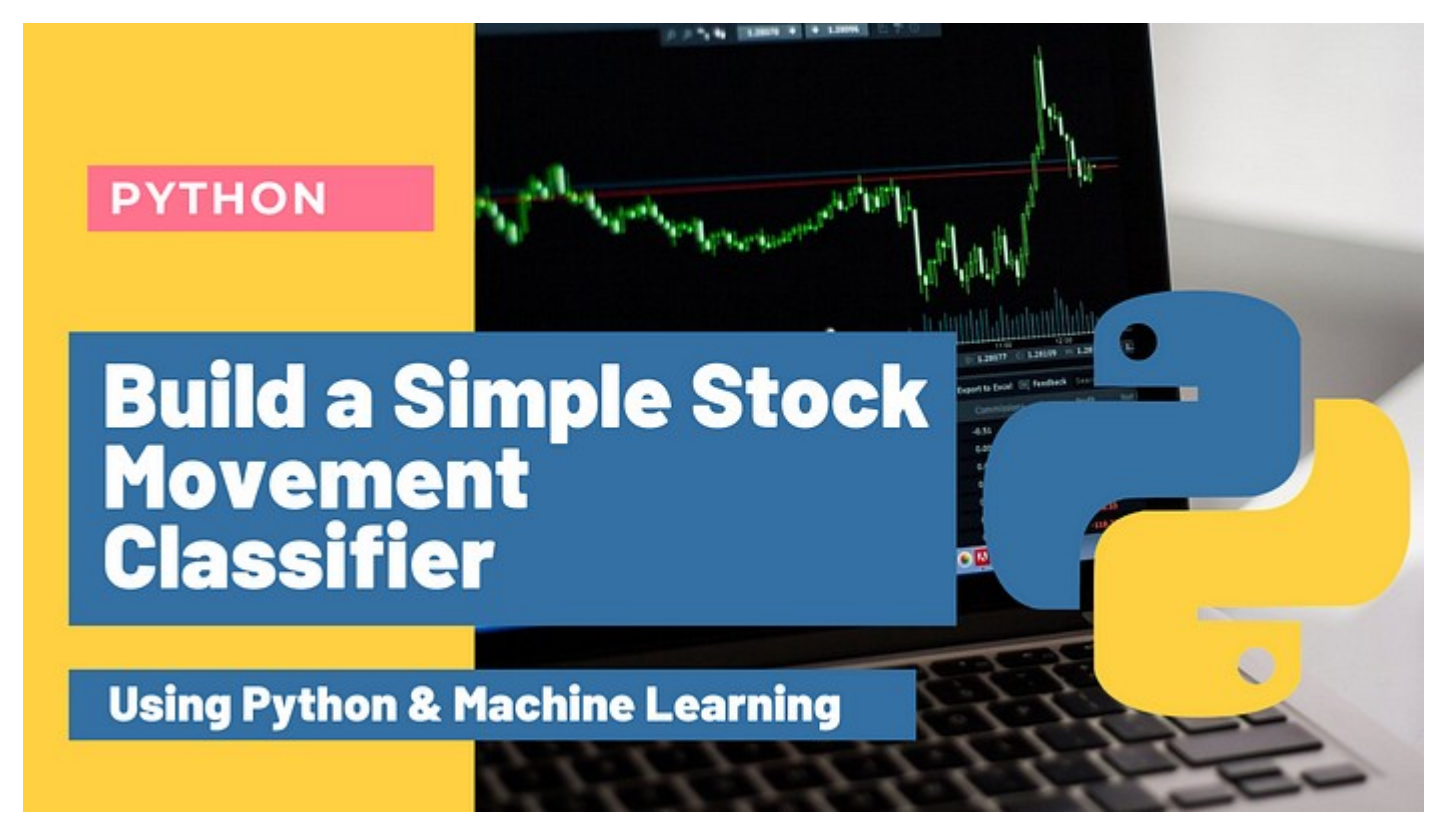

**Disclaimer:** The material in this article is purely educational and should not be taken as professional investment advice. Invest at your own discretion.

Before we begin, if you enjoy my articles and content and would like more content on programming, stocks, machine learning, etc. , then please give this article a few claps, it definitely helps out and I truly appreciate it ! So let's begin !

In this article I will attempt to create a model that can determine if the price of an asset will go up or down the next day based on stock data using machine learning, technical indicators and python ! It is extremely hard to try and predict the stock market momentum direction, but let's give it a try.

# **What Are Stock Market Technical Indicators ?**

Stock market technical indicators are signals used to interpret stock or financial data trends to attempt to predict future price movements within the market. Stock indicators help investors to make trading decisions.

## **Types of Technical Indicators**

**Simple Moving Average (SMA)**: A **simple moving average** is a technical trend **indicator** that can aid in determining if an asset price will continue or if it will reverse a bull or bear trend. A **simple moving average** can be enhanced as an exponential **moving average** (EMA) that is more heavily weighted on recent price action. [-investopedia](https://www.investopedia.com/terms/s/sma.asp)

**Exponential Moving Average (EMA):** The **EMA** is a **moving average** that places a greater weight and significance on the most recent data points. Like all **moving averages**, this technical trend **indicator** is used to produce buy and sell signals based on crossovers and divergences from the historical **average**. [-investopedia](https://www.investopedia.com/terms/e/ema.asp)

**Moving Average Convergence Divergence (MACD) :** Moving Average Convergence Divergence (MACD) is a [trend-following](https://www.investopedia.com/terms/t/trendtrading.asp) [momentum](https://www.investopedia.com/terms/m/momentum.asp) indicator that shows the relationship between two [moving](https://www.investopedia.com/terms/m/movingaverage.asp) [averages](https://www.investopedia.com/terms/m/movingaverage.asp) of a security's price. The MACD is calculated by subtracting the 26-period [Exponential](https://www.investopedia.com/terms/e/ema.asp)  [Moving Average](https://www.investopedia.com/terms/e/ema.asp) (EMA) from the 12-period EMA. -[investopedia](https://www.investopedia.com/terms/m/macd.asp)

**Relative Strength Index** (**RSI**)**:** The **relative strength index** (**RSI**) is a momentum **indicator** used in technical analysis that measures the magnitude of recent price changes to evaluate overbought or oversold conditions in the price of a stock or other asset. -[investopedia](https://www.investopedia.com/terms/r/rsi.asp)

These are the indicators that we will be programming in this article using python.

## **What is Machine Learning ?**

Machine learning is a subset of artificial intelligence, it is the science of getting computers to act without being explicitly programmed, and is mostly just statistics. Machine learning is used to find patterns in data that you can then make predictions on. It can be subdivided into **supervised learning** and **unsupervised learning** or some mixture of both.

*Machine learning is a computer program said to learn from experience 'E' with respect to some class of tasks 'T' and performance measure 'P', if its performance at tasks in 'T', as measured by 'P', improves with experience 'E'. — Tom Mitchell*

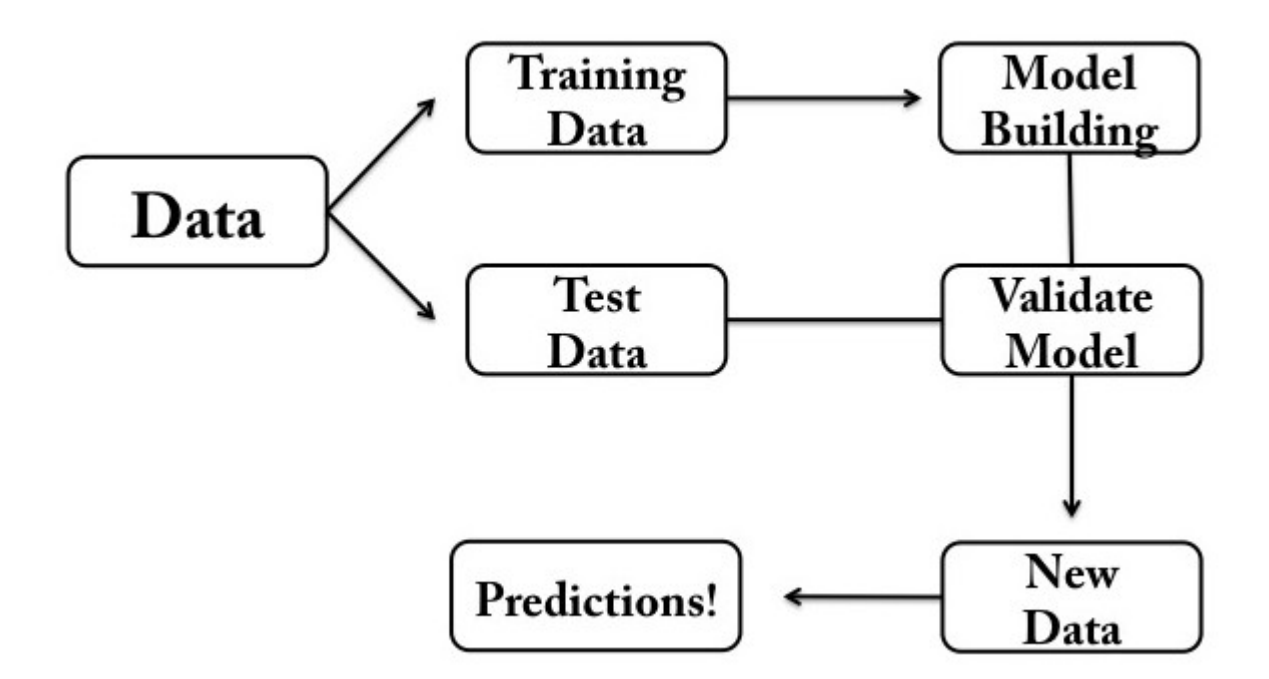

Before writing any code, if you prefer not to read this article and would like a video representation of it, you can check out the **[YouTube Video](https://youtu.be/UsPIDNmiSDM)** . It goes through everything in this article with a little more detail, and will help make it easy for you to start programming even if you don't have the programming language Python installed on your computer. Or you can use both as supplementary materials for learning !

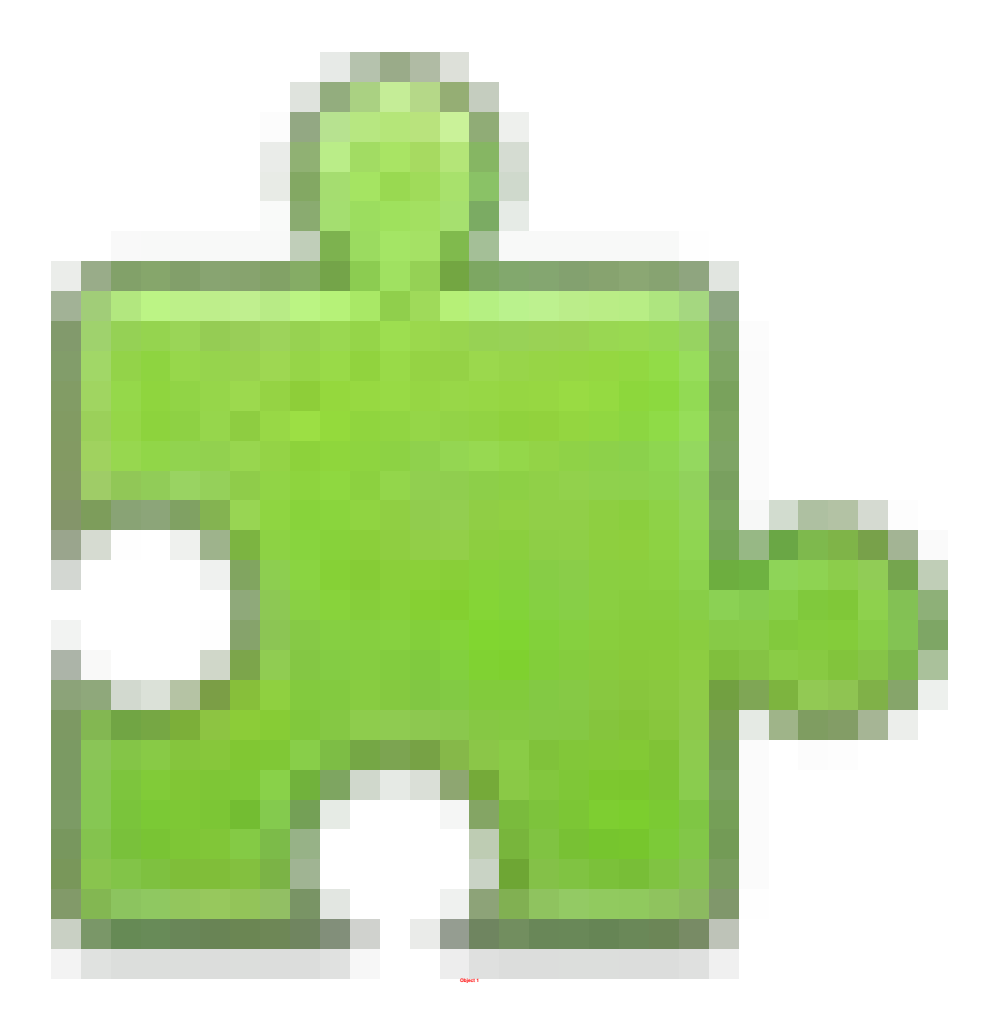

### **Programming**

First, I want to create a description about the program so that I can simply read the description and know what the program is supposed to do or what the program is about.

#Description: Use stock indicators with machine learning to try to predict the direction of a stock price: #1 means the stock price goes up #0 means the stock price goes down or stays the same

Import the libraries that we will need throughout the program.

```
#Import the libraries
import numpy as np
import pandas as pd
from sklearn.model_selection import train_test_split
from sklearn.tree import DecisionTreeClassifier
```
Load the data and store it into a variable. Note that I am using Google Collab to write this program, so I must use Googles library to upload the data set.

```
#Load the data set
from google.colab import files
files.upload()#Store the data into the data frame
df = pd.read_csv('GOOG_Stock.csv')#show the data frame
df
```
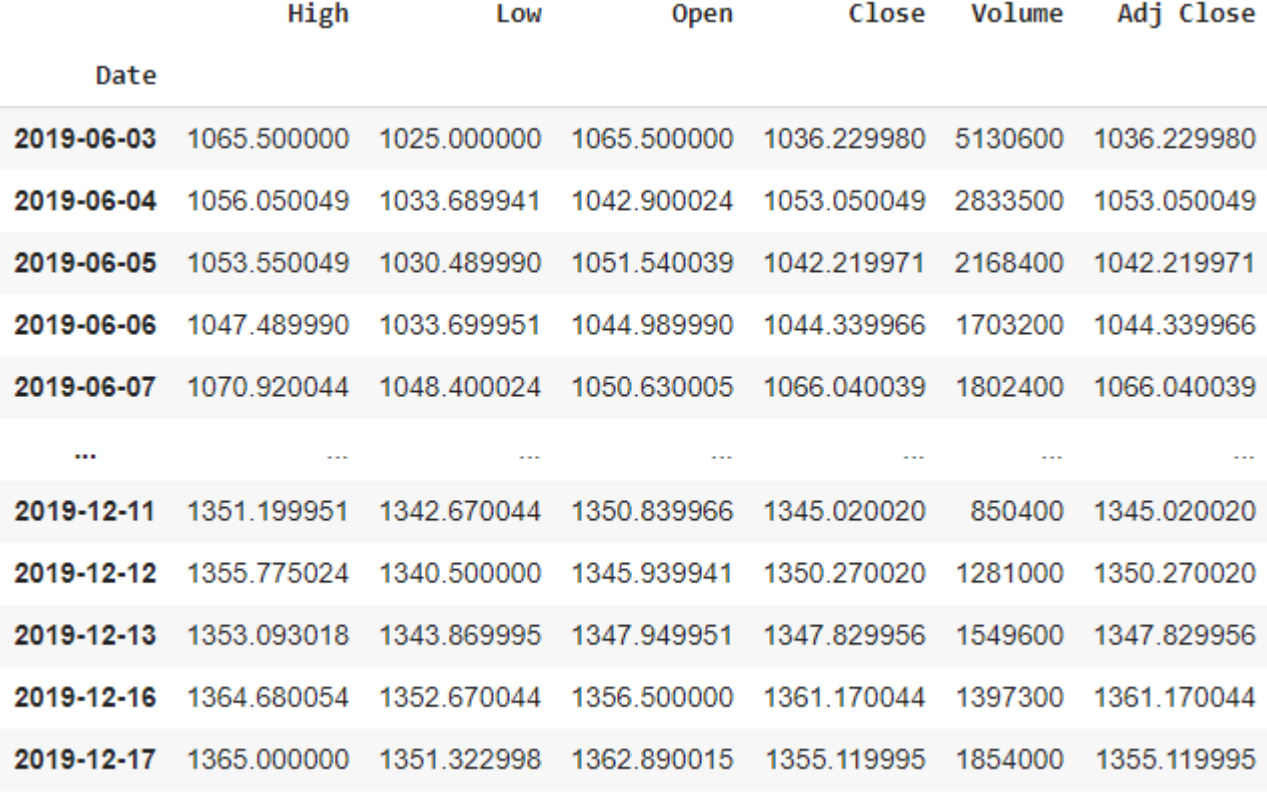

139 rows × 6 columns

### **Create and Calculate the Indicators**

Create functions to calculate the Simple Moving Average (SMA) and the Exponential Moving Average (EMA).

```
#Create functions to calculate the SMA, & the EMA
#Create the Simple Moving Average Indicator
#Typical time periods for moving averages are 15, 20,& 30
#Create the Simple Moving Average Indicator
def SMA(data, period=30, column='Close'):
   return data[column].rolling(window=period).mean()
#Create the Exponential Moving Average Indicator
def EMA(data, period=20, column='Close'):
   return data[column].ewm(span=period, adjust=False).mean()
```
Next, create a function to calculate the Moving Average Convergence Divergence (MACD).

```
#Create a function to calculate the Moving Average Convergence/Divergence (MACD)
def MACD(data, period_long=26, period_short=12, period_signal=9, 
column='Close'):
     #Calculate the Short Term Exponential Moving Average
    ShortEMA = EMA(data, period_short, column=column) #AKA Fast moving average
     #Calculate the Long Term Exponential Moving Average
    LongEMA = EMA(data, period_long, column=column) #AKA Slow moving average
     #Calculate the Moving Average Convergence/Divergence (MACD)
   data['MACD'] = ShortEMA - LongEMA #Calcualte the signal line
     data['Signal_Line'] = EMA(data, period_signal, 
column='MACD')#data['MACD'].ewm(span=period_signal, adjust=False).mean()
```
return data

Last, but not least create a function to calculate the Relative Strength Index (RSI).

```
#Create a function to calculate the Relative Strength Index (RSI)
def RSI(data, period = 14, column = 'Close'):
  delta = data[column].diff(1) #Use diff() function to find the discrete
difference over the column axis with period value equal to 1
 delta = delta.dropna() # or delta[1:]
  up = delta.copy() #Make a copy of this object's indices and data
 down = delta.copy() #Make a copy of this object's indices and data
 up[up < 0] = 0down[down > 0] = 0data['up'] = updata['down'] = down AVG_Gain = SMA(data, period, column='up')#up.rolling(window=period).mean()
  AVG_Loss = abs(SMA(data, period, 
column='down'))#abs(down.rolling(window=period).mean())
  RS = AVG_Gain / AVG_Loss
 RSI = 100.0 - (100.0 / (1.0 + RS))data['RSI'] = RSI return data
```
### **Prepare the Data Set for Machine Learning**

Add the indicators to the data set and show the data.

```
#Add the indicators to the data set
#Creating the data set
```

```
MACD(df)
RSI(df)
df['SMA'] = SMA(df)df['EMA'] = EMAdf)
#Show the data
df
```
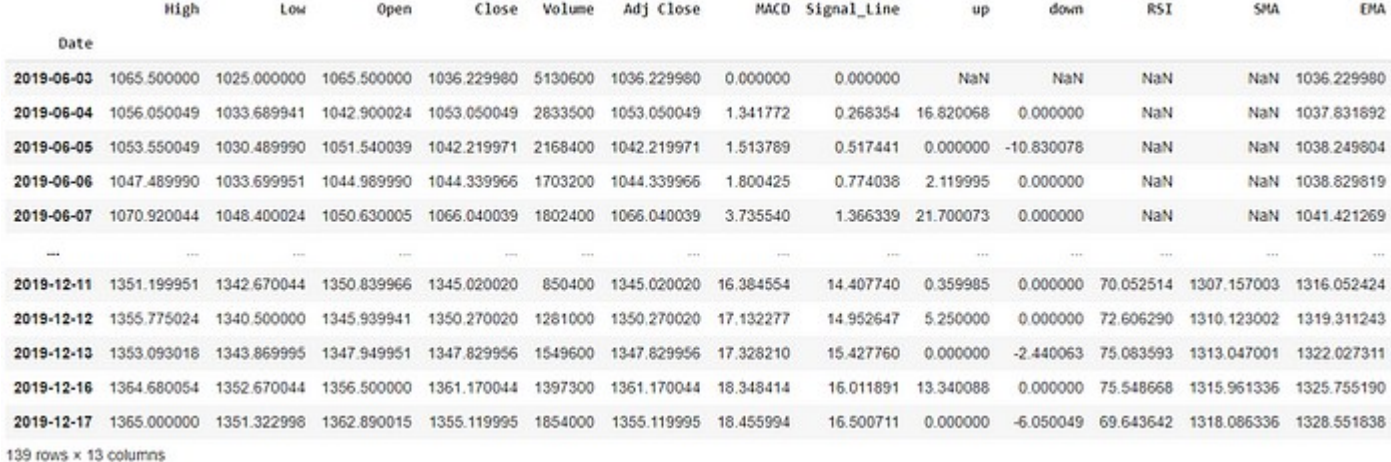

Create the target column.

```
#Create the target column
```

```
df['Target'] = np.where(df['Close'].shift(-1) > df['Close'], 1, 0) # if
tomorrows price is greater than todays price put 1 else put 0
#Remove the date column
#remove_list = ['Date'] 
#df = df.drop(columns=remove list)
#Show the data
df
```
High Low Open Close Volume Adj Close MACD Signal\_Line down **RST SHA EMA** Target  $\mathbf{u}$ Date NaN 1036.229980 2019-06-03 1065.500000 1025.000000 1065.500000 1036.229980 5130600 1036.229980 0.000000 0.000000 NaN NaN NaN  $\overline{1}$ 2019-06-04 1056.050049 1033.689941 1042.900024 1053.050049 2833500 1053.050049 1.341772 0.268354 16.820068 0.000000 NaN NaN 1037 831892  $\theta$ 2019-06-05 1053.550049 1030.489990 1051.540039 1042.219971 2168400 1042.219971 1.513789 0.517441 0.000000 -10.830078 NaN NaN 1038.249804 2019-06-06 1047.489990 1033.699951 1044.969990 1044.339966 1703200 1044.339966 1.800425 0.774038 2.119995 0.000000 NaN NaN 1038.829819  $\mathbf{1}$ 2019-06-07 1070.920044 1048.400024 1050.630005 1066.040039 1802400 1066.040039 3.735540 1.366339 21.700073 0.000000 NaN NaN 1041.421269  $\overline{1}$ **Contract** 2019-12-11 1351.199951 1342.670044 1350.839966 1345.020020 850400 1345.020020 16.384554 14.407740 0.359985 0.000000 70.052514 1307.157003 1316.052424  $\overline{1}$ 2019-12-12 1355.775024 1340.500000 1345.939941 1350.270020 1281000 1350.270020 17.132277 14.952647 5.250000 0.000000 72.606290 1310.123002 1319.311243  $\circ$ 2019-12-13 1353.093018 1343.869995 1347.949951 1347.829956 1549600 1347.829956 17.328210 15.427760 0.000000 -2.440063 75.083593 1313.047001 1322.027311  $\mathbf{1}$ 2019-12-16 1364.680054 1352.670044 1356.500000 1361.170044 1397300 1361.170044 18.348414 16.011891 13.340088 0.000000 75.548668 1315.961336 1325.755190  $\circ$ 2019-12-17 1365.000000 1351.322998 1362.890015 1355.119995 1854000 1355.119995 18.455994 16.500711 0.000000 -6.050049 69.643642 1318.086336 1328.551838  $\circ$ 139 rows x 14 columns

Remove the first 29 rows of data or days.

```
#Remove the first 29 days of data
df = df[29:]#Show the data set
df
```
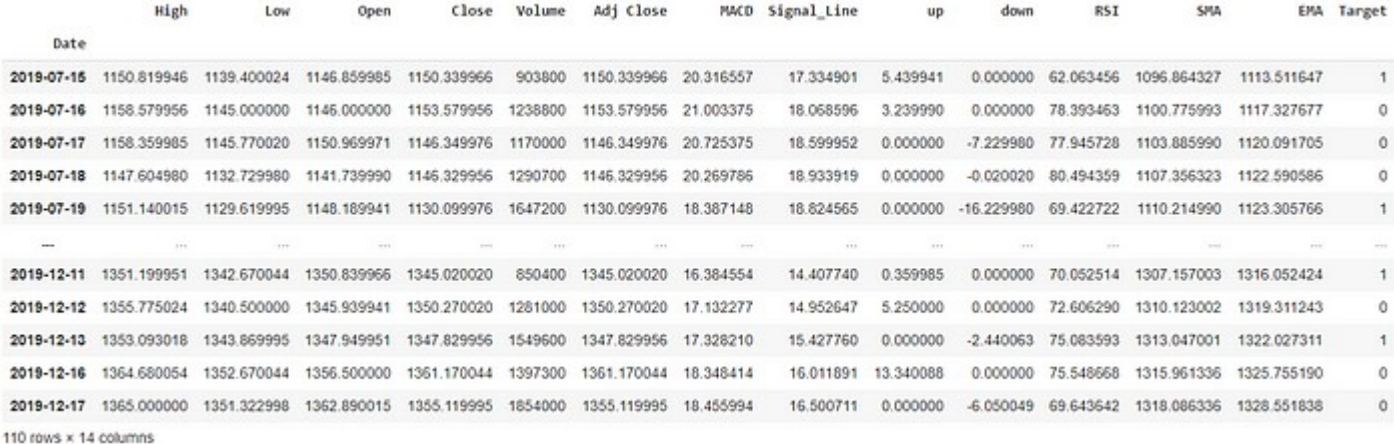

Split the data set into a feature/independent data set (X) and a target/dependent data set (Y).

```
#Split the data set into a feature or independent data set (X) and a target or 
dependent data set (Y)
keep_columns = ['Close', 'MACD', 'Signal_Line', 'RSI', 'SMA', 'EMA']
X = df[keep\_columns]. values
Y = df['Target']. values
```
Split the data again, but this time into 80% training and 20% testing data sets.

**#Split the data again but this time into 80% training and 20% testing data sets** X\_train, X\_test, Y\_train, Y\_test = train\_test\_split(X, Y, test\_size = 0.2)

### **Create and Train the Machine Learning Model**

Create and train the model.

```
#Create and train the model 
tree = DecisionTreeClassifier().fit(X_train, Y_train)
```
Check how well the model did on the training data.

```
#Check how well the SVC Model on training data
print(tree.score(X_train, Y_train))
```
#### 1.0

Check how well the model did on the testing data.

```
#Check the SVC Model on the test data set
print(tree.score(X_test, Y_test))
```
#### 0.6818181818181818

Get the classification report to see how well the model performed.

```
from sklearn.metrics import classification report
print(classification_report(Y_test, rbf_svc_prediction))
```
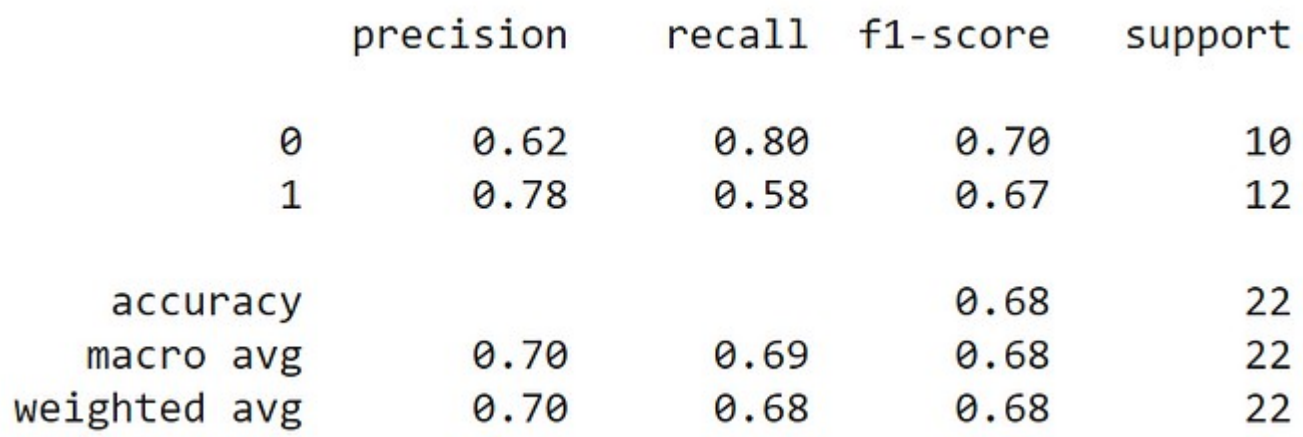

It looks like this model gave an accuracy score of about 68.18%. This model did better than guessing or flipping a coin which is encouraging, but with an accuracy level at 68.18% on this small set of data, it most certainly is not ready for real world trading, but this model is promising for exploring more on Machine Learning Classifiers for stock price movements. Maybe the model can be improved upon with the use of other indicators, more data, parameter tuning and more analysis.

If you want to start an investment portfolio, then sign up with [WeBull](https://act.webull.com/kol-us/share.html?hl=en&inviteCode=LR6VIpFiAkPe) using this [link](https://act.webull.com/kol-us/share.html?hl=en&inviteCode=LR6VIpFiAkPe) and get **[FREE](https://act.webull.com/kol-us/share.html?hl=en&inviteCode=LR6VIpFiAkPe)  [stocks](https://act.webull.com/kol-us/share.html?hl=en&inviteCode=LR6VIpFiAkPe)** just for opening an account and funding it with an initial deposit of \$100 or more! It's free stocks that you can either sell, play with or create your own trading strategy with. For a free stock trading app, I highly recommend it.

If you are interested in reading more on machine learning to immediately get started with problems and examples then I strongly recommend you check out **[Hands-On Machine Learning with](https://www.amazon.com/gp/product/1491962291?ie=UTF8&tag=medium074-20&camp=1789&linkCode=xm2&creativeASIN=1491962291)  [Scikit-Learn and TensorFlow: Concepts, Tools, and Techniques to Build Intelligent Systems](https://www.amazon.com/gp/product/1491962291?ie=UTF8&tag=medium074-20&camp=1789&linkCode=xm2&creativeASIN=1491962291)**. It is a great book for helping beginners learn how to write machine learning programs, and understanding machine learning concepts.

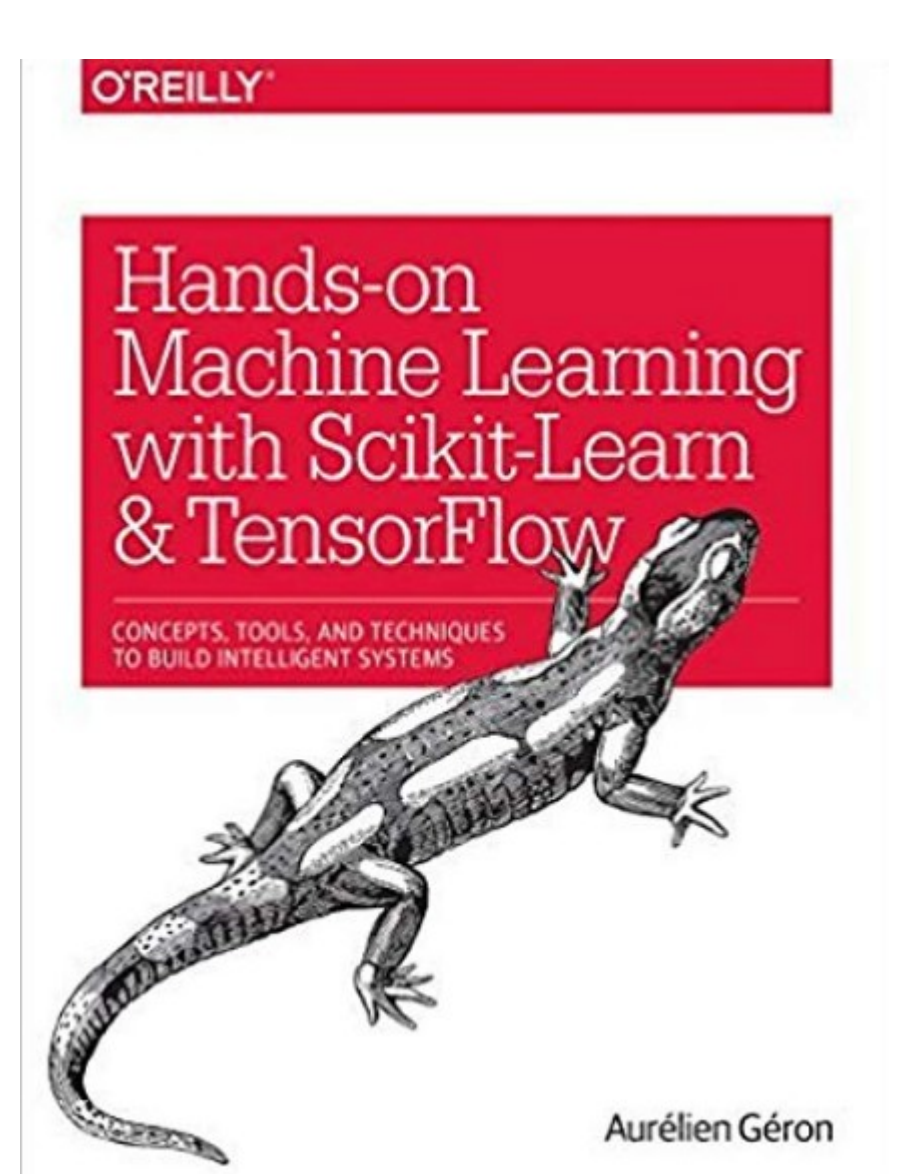

[Hands-On Machine Learning with Scikit-Learn and TensorFlow: Concepts, Tools, and Techniques](https://www.amazon.com/gp/product/1491962291?ie=UTF8&tag=medium074-20&camp=1789&linkCode=xm2&creativeASIN=1491962291)  [to Build Intelligent Systems](https://www.amazon.com/gp/product/1491962291?ie=UTF8&tag=medium074-20&camp=1789&linkCode=xm2&creativeASIN=1491962291)

Thanks for reading this article I hope it was entertaining to you all! If you enjoyed this article and found it helpful please leave some claps to show your appreciation. If you aren't a member of [Medium](https://randerson112358.medium.com/membership) already, then consider becoming a member if not for my articles then for all of the other amazing articles & authors on this site. You can easily become a member of Medium by using the link [here](https://randerson112358.medium.com/membership). Keep up the learning, and if you like finance, computer science, or programming please visit and subscribe to my [YouTube](https://www.youtube.com/channel/UCaV_0qp2NZd319K4_K8Z5SQ) channels [\(randerson112358](https://www.youtube.com/channel/UCaV_0qp2NZd319K4_K8Z5SQ) & [computer science](https://www.youtube.com/channel/UCbmb5IoBtHZTpYZCDBOC1CA)).

[Machine Learning](https://medium.com/tag/machine-learning?source=post_page-----3fc3aac18b0---------------machine_learning-----------------) **[Python](https://medium.com/tag/python?source=post_page-----3fc3aac18b0---------------python-----------------)** [Stock Market](https://medium.com/tag/stock-market?source=post_page-----3fc3aac18b0---------------stock_market-----------------) **[Finance](https://medium.com/tag/finance?source=post_page-----3fc3aac18b0---------------finance-----------------) [Money](https://medium.com/tag/money?source=post_page-----3fc3aac18b0---------------money-----------------)** 

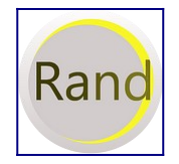

#### **[Written by randerson112358](https://randerson112358.medium.com/?source=post_page-----3fc3aac18b0--------------------------------)**

[2.6K Followers](https://randerson112358.medium.com/followers?source=post_page-----3fc3aac18b0--------------------------------)

A simple programmer:<https://www.youtube.com/user/randerson112358> <https://www.youtube.com/channel/UCbmb5IoBtHZTpYZC>